# C++ Virtual Methods, Error Handling, and Parsing 2501ICT/7421ICTNathan

René Hexel and Joel Fenwick

School of Information and Communication Technology Griffith University

<span id="page-0-0"></span>Semester 1, 2012

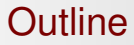

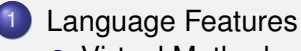

- **•** [Virtual Methods](#page-3-0)
- **•** [Error Handling](#page-8-0)

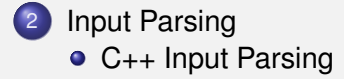

[Language Features](#page-2-0) [Input Parsing](#page-14-0) [Virtual Methods](#page-3-0) [Error Handling](#page-8-0)

# **Review**

- Lists and Arrays as part of the Standard API
	- $\rightarrow$  NSArray and NSMutableArray in Objective-C
	- $\rightarrow$  vector and list in  $C_{++}$
- Objective-C allows run-time reflection of Collection objects
	- $\rightarrow$  allows objects of multiple classes within a single collection
	- $\rightarrow$  container classes for primitive types
	- $\rightarrow$  NSNumber, NSValue, NSNull, and NSData
- C<sub>++</sub> requires compile time templates
	- $\rightarrow$  allows only one type of element per collection
	- $\rightarrow$  e.g. vector<int>, list<string>, etc.
- <span id="page-2-0"></span>C++ Namespaces and Operator Overloading
	- $\rightarrow$  save typing
	- $\rightarrow$  can make source code more readable
	- $\rightarrow$  need to be used with care!

<span id="page-3-0"></span>[Virtual Methods](#page-3-0) [Error Handling](#page-8-0)

#### Virtual Methods in C++

# Virtual Methods in C++

[Language Features](#page-2-0) [Input Parsing](#page-14-0) [Virtual Methods](#page-3-0) [Error Handling](#page-8-0)

#### Why Virtual Methods are needed – a Trick Question

```
Example (unexpectedly prints: Classes: A A )
```

```
#include <iostream>
#include <vector>
using namespace std;
class A { public: void print() { cout << "A "; } };
class B: public A { public: void print() { cout << "B "; } };
int main(int argc, char *argv[])
{
  A *a = new A; // one instance of each class
  B * b = new B;<br>vector \langle A * \rangle vec(2):
                                                    \frac{1}{2} a vector with two objects
  vec(0) = a; \frac{1}{2} // first object is a
  vec[1] = b; \frac{1}{2} vec[1] \frac{1}{2} b; \frac{1}{2} second object is b
  cout << "Classes: ";
  vector \langle A \ast \rangle::iterator e = vec.begin(); // enumerate vector<br>while (e != vec.end()) // for each element
  while (e_! = vec.end()(*e++)->print(); // invoke the print method
  \cot < \theta endl:
  return EXIT_SUCCESS;
}
```
### Another Example

Let's look at the Point and Point3D classes again. Suppose Point::  $q$ etLength() returns x+y and Point3D::getLength() returns x+y+z:

#### Example (unexpected results)

```
Point *pa = new Point (1, 2);
Point 3D *pb = new Point 3D(1, 2, 3);<br>Point *pc = pb:
          *nc = ph:
```

```
pa - \sqrt{getLength()} = 3pb->getLength() == 6
pc->getLength() == 3
```
#### **Observation**

pb and pc point at the same object but the get Length() methods give different results.

*This is different from Java and Objective-C.*

 $\Rightarrow$  If you want C++ to check which version of a method it should call, the method needs to be *virtual*.

#### [Error Handling](#page-8-0)

# Virtual Methods

- C++ is a static language
	- classes are determined at compile time
		- which method gets called also is determined at compile time
		- $\rightarrow$  even if object points to subclass B, superclass A's print() method is invoked
	- $\rightarrow$  unlike Java and Objective-C
- Virtual Methods
	- actual method (parent or child class) is referenced within the class
	- $\rightarrow$  virtual keyword
		- also works for destructors:  $\rightarrow$  destructors usually need to be virtual!
		- $\bullet$  does not work for constructors  $\rightarrow$  workaround: virtual factory methods

[Language Features](#page-2-0) [Input Parsing](#page-14-0) [Virtual Methods](#page-3-0) [Error Handling](#page-8-0)

### A Virtual Example

```
Example (now prints: Classes: A B)
#include <iostream>
#include <vector>
using namespace std;
class A { public: virtual void print () { cout << "A "; } };
class B: public A { public: virtual void print () { cout << "B "; } };
int main(int argc, char *argv[])
{
  A *a = new A; // one instance of each class
  B * b = new B;<br>vector \langle A * \rangle vec(2):
                                                     \frac{1}{2} a vector with two objects
  vec[0] = a; // first object is a
  vec[1] = b; \frac{1}{2} vec[1] \frac{1}{2} b; \frac{1}{2} second object is b
  cout << "Classes: ";
  vector \langle A \ast \rangle::iterator e = vec.begin(); // enumerate vector<br>while (e != vec.end()) // for each element
  while (e != vec.end()) (*e++) ->print();
                                                   // invoke the print method
  \cot < \theta endl:
```

```
return EXIT_SUCCESS;
```
}

[Virtual Methods](#page-3-0) [Error Handling](#page-8-0)

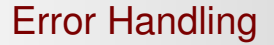

# Error Handling

<span id="page-8-0"></span>René Hexel and Joel Fenwick [C++ Virtual Methods, Error Handling, and Parsing](#page-0-0)

# C++ Error Handling

#### ● Most error handling in C++ is also in-band

- $\rightarrow$  return value indicates failure
	- e.g. NULL instead of a returned object, a boolean set to FALSE, an int set to  $-1$ , etc.
	- needs to be documented in the API
- $\rightarrow$  requires explicit error checking
	- $\bullet$  e.g. if (object == NULL) ... statements
- C++ method invocations on NULL objects are *unsafe*
	- $\rightarrow$  will cause your program to crash!

#### [Virtual Methods](#page-3-0) [Error Handling](#page-8-0)

# Exception Handling

- $\bullet$  C++ uses  $try/catch$  for exception handling
	- $\rightarrow$  very similar to Java
- $O$  try
	- starts an exception handling domain
		- $\rightarrow$  like NS\_DURING in Objective-C
		- $\rightarrow$  exceptions that occur will be caught

#### $\bullet$  catch()

- the actual exception handler
- catches exceptions that occur in the handling domain
	- $\rightarrow$  like NS\_DURING in Objective-C
- $\bullet$  the parameter to catch() determines which type of exception gets caught
	- $\rightarrow$  multiple catch() blocks required for differentiating exceptions
	- $\rightarrow$  a catch(...) catches all remaining exceptions

[Virtual Methods](#page-3-0) [Error Handling](#page-8-0)

# C++ Exception Handling Example

```
Example (probably prints: exception allocating
vector)
#include <vector>
#include <iostream>
#include <stdexcept>
using namespace std;
int main(int argc, char *argv[])
{
  try
  {
    vector<long long> *vec = new vector<long long>(500000000, 0); // too big
    cout << vec->size() << endl;
    delete vec;
  }
  catch (...)
  {
    cout << "exception allocating vector"<< endl;
    return EXIT_FAILURE;
  }
  return EXIT_SUCCESS;
}
```
[Virtual Methods](#page-3-0) [Error Handling](#page-8-0)

### Throwing Exceptions

#### $\bullet$  throw statement

- takes any valid C++ expresssion as parameter
- $\rightarrow$  can throw anything, not just exception objects
- $\rightarrow$  type used with catch() needs to match type in throw

#### Example

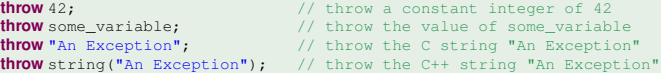

[Virtual Methods](#page-3-0) [Error Handling](#page-8-0)

# C++ Exception Throwing Example

#### Example (prints: MyException: reason 42) #include <iostream> **void** some\_function(**void**) { **throw** "MyException: reason 42";  $\frac{1}{2}$  // raise a C string exception } **int** main(**int** argc, **char** \*argv[]) { **try** { some function():  $\frac{1}{2}$  // call some function } **catch** (**const char** \*localException) { std::cout << localException << std::endl; // print exception } **return** EXIT\_SUCCESS; }

René Hexel and Joel Fenwick [C++ Virtual Methods, Error Handling, and Parsing](#page-0-0)

[Language Features](#page-2-0) [Input Parsing](#page-14-0)<br> **Input Parsing** [C++ Input Parsing](#page-16-0)

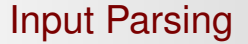

# Object-Oriented Input **Parsing**

<span id="page-14-0"></span>René Hexel and Joel Fenwick [C++ Virtual Methods, Error Handling, and Parsing](#page-0-0)

# Input Parsing Introduction

#### • We have seen how to print output in a formatted way

- $\rightarrow$  printf() and sprintf() in C
- $\rightarrow$  NSLog() and +stringWithFormat: in Objective-C
- $\rightarrow$  std::cout in  $C_{++}$
- Parsing formatted input in C
	- $\rightarrow$  scanf() and sscanf()
- $\rightarrow$  How can formatted input be parsed in Objective-C and  $C_{++}$ ?

# C++ File and Standard Input

- o getline(*input stream, string*)
	- read one line from *input* stream into string
- **O** getline(*input stream, string, character*)
	- read from *input\_stream* until *character* is encountered
- <span id="page-16-0"></span> $\bullet$  cin
	- **an istream object that reads from stdin**
	- $\rightarrow$  getline(cin, string);
		- **•** read a line from stdin into *string*

### cin Example

#### Example (using cin)

```
#include <iostream>
#include <string>
```

```
using namespace std;
```

```
int main(int argc, char *argv[])
{
 cout << "Enter your input: ";<br>
filush(stdout);<br>
// flush output // flush output
                                                    // flush output
 string inputString; \sqrt{ } // the string to read
 getline(cin, inputString); \frac{1}{2} // read one line
 cout << "You entered: "<< inputString << endl; // print user input
 return EXIT_SUCCESS;
}
```
# Parsing Input

#### • » operator reads objects from a stream

- destination object determines kind of data to be read
	- $\rightarrow$  string scans a single word of text
	- $\rightarrow$  int scans an integer
	- $\rightarrow$  double scans a double
	- $\bullet$  ...
- istringstream
	- a "stream" class for parsing strings
	- $\rightarrow$  uses the » in the same way as reading from a file

[Language Features](#page-2-0) [Input Parsing](#page-14-0)<br>Input Parsing [C++ Input Parsing](#page-16-0)

<span id="page-19-0"></span>

#### C++ Parsing Example

#### Example (prints: Einstein, Albert was born in 1879)

```
#include <iostream>
#include <string><br>#include <sstream>
                                                 // use string streams
using namespace std;
int main(int argc, char *argv[])
{
 string input = "Albert Einstein, 1879"; // some input<br>string firstName. lastName: // parsing variables
 string firstName, lastName;
 int yearOfBirth;
  istringstream scanner(input); // create a scanner stream
  scanner >> firstName; \sqrt{2} // read the first word
 char c;
 do {c} = scanner.get(); \} while (isspace(c)); // skip white space
  scanner.putback(c); \frac{1}{2} // put back non-space character
 qetline(scanner, lastName, ','); \frac{1}{2} // read until ','
 scanner >> yearOfBirth; \frac{1}{2} // read an int
  cout << lastName << ", "<< firstName; // print output
 cout << " was born in "<< yearOfBirth << endl;
 return EXIT_SUCCESS;
}
```